## **Supplemental Material**

## **Data S1.**

In this appendix, we provide detailed annotated R code of how we implemented the natural effects model, the statistical procedure we used for our analysis, including the calculation of bootstrapping confidence intervals, exemplarily for the variable family history. This method was introduced by Lange et al. in 2014 (Lange T, Rasmussen M, Thygesen LC. Assessing natural direct and indirect effects through multiple pathways. Am J Epidemiol. 2014;179:513– 8).

The data frame myData contains the following variables. Data originates from the MDCS cohort.

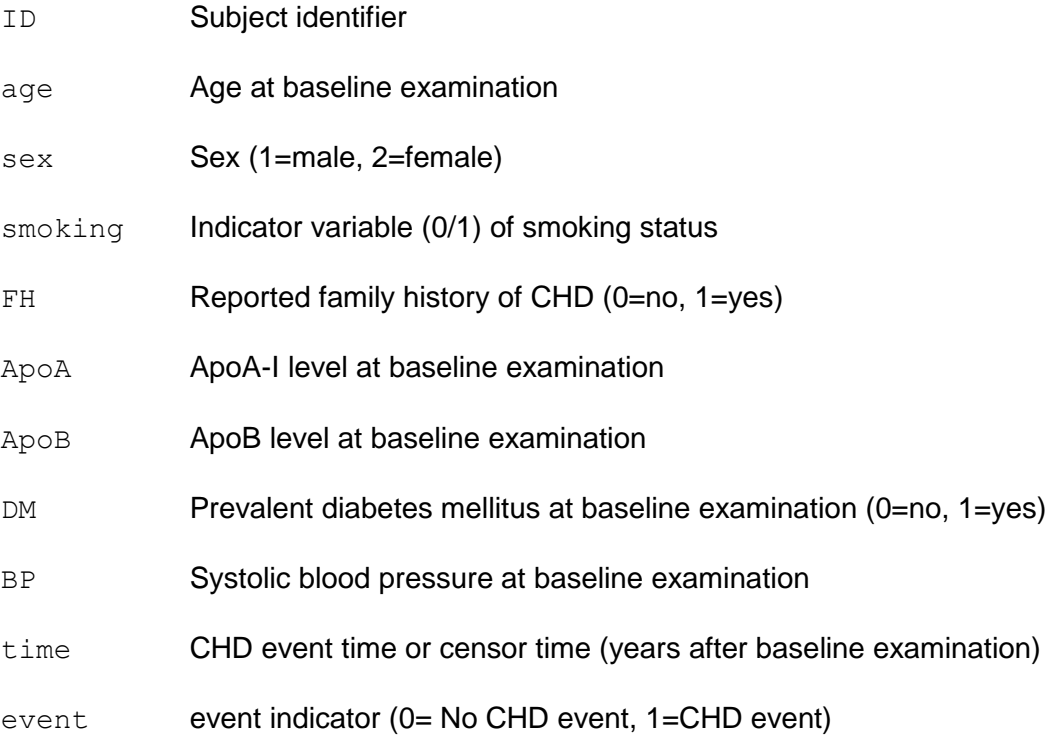

Our aim is to quantify how much of the effect of family history of CHD is mediated through the apoA-I pathway, the apoB pathway, the DM pathway, and the BP pathway, in the presence of the mediator-outcome confounders age, sex, and smoking. More specifically, we want to obtain estimates of natural direct, natural indirect, and total effects conditional on the confounder variables. We refer to the work of Pearl for definitions of these effects (Pearl J. Causality: Models, reasoning and inference. Cambridge University Press. 2009. 2nd edn.).

2

In a first step, we regress each mediator on the exposure variable FH, while conditioning on the covariates age, sex, and smoking. For the continuous mediators, we choose linear regressions, for the dichotomous mediator DM a logistic regression. We also save the residual variances of the linear models since they will be needed for the computation of weights later on. Since being convenient for the weight calculation, also a new variable FHtemp is created.

myData\$FHtemp <- myData\$FH fitApoA <- lm(ApoA ~ FHtemp+age+sex+smoking, data=myData) fitApoAvariance <- summary(fitApoA)\$sigma^2 fitApoB <- lm(ApoB ~ FHtemp+age+sex+smoking, data=myData) fitApoBvariance <- summary(fitApoB)\$sigma^2 fitBP <- lm(BP ~ FHtemp+age+sex+smoking, data=myData) fitBPvariance <- summary(fitBP)\$sigma^2 fitDM <- glm(DM ~ FHtemp+age+sex+smoking, data=myData, family="binomial")

To assess if the mediators do indeed correspond to distinct non-intertwined causal pathways, these models can be extended to include also the respective other mediator variables. For the variable ApoA, for example, the respective model is

fitApoA\_check <- lm(ApoA ~ FHtemp+age+sex+smoking+ApoB+DM+BP,

data=myData)

Small parameter estimates for the additional variables ApoB, DM, and BP as well as nonsignificant p-values, obtained for example by

anova(fitApoA\_check)

are an indication of non-intertwined causal pathways. Analogous analyses were done for the remaining three mediators.

Next, we construct a new, expanded dataset, denoted myDataExpanded, with new auxiliary exposure variables FHInd1, FHInd2, FHInd3, and FHInd4, each corresponding to the value of the exposure relative to the respective indirect path. We replicate each observation

16 times and assign FHInd1, FHInd2, FHInd3, and FHInd4 the values 0 or 1 in all possible combinations of these  $(2^4=16$  combinations). This can be achieved by the following code: levelsOfFH <- unique(myData\$FH) ds1 <- myData ds2 <- myData ds1\$FHInd1 <- levelsOfFH[1] ds2\$FHInd1 <- levelsOfFH[2] tempds <- rbind(ds1,ds2) ds1 <- tempds ds2 <- tempds ds1\$FHInd2 <- levelsOfFH[1] ds2\$FHInd2 <- levelsOfFH[2] tempds <- rbind(ds1,ds2) ds1 <- tempds ds2 <- tempds ds1\$FHInd3 <- levelsOfFH[1] ds2\$FHInd3 <- levelsOfFH[2] tempds  $\leq$  rbind(ds1,ds2) ds1 <- tempds ds2 <- tempds ds1\$FHInd4 <- levelsOfFH[1] ds2\$FHInd4 <- levelsOfFH[2]  $myDataExpanded < rbind(ds1, ds2)$ Now, it comes to the computation of the weights. The weights consist of a part corresponding to the ApoA-I level, a part corresponding to the ApoB level, a part corresponding to the DM status, and a part corresponding to systolic blood pressure. These parts are calculated consecutively via the following code (using the predict function) and are then combined. The weight part corresponding to the apoA-I level:

```
4
```
myDataExpanded\$FHtemp <- myDataExpanded\$FH tempDir1 < dnorm(myDataExpanded\$ApoA,mean=predict(fitApoA,type="response",newda ta=myDataExpanded), sd=sqrt(fitApoAvariance)) myDataExpanded\$FHtemp <- myDataExpanded\$FHInd1 tempIndir1 < dnorm(myDataExpanded\$ApoA,mean=predict(fitApoA,type="response",newda ta=myDataExpanded), sd=sqrt(fitApoAvariance)) myDataExpanded\$weight1 <- tempIndir1/tempDir1 The weight part corresponding to the apoB level: myDataExpanded\$FHtemp <- myDataExpanded\$FH tempDir2 < dnorm(myDataExpanded\$ApoB, mean=predict(fitApoB, type="response", newda ta=myDataExpanded), sd=sqrt(fitApoBvariance)) myDataExpanded\$FHtemp <- myDataExpanded\$FHInd2 tempIndir2 < dnorm(myDataExpanded\$ApoB,mean=predict(fitApoB,type="response",newda ta=myDataExpanded), sd=sqrt(fitApoBvariance)) myDataExpanded\$weight2 <- tempIndir2/tempDir2 The weight part corresponding to the DM status: myDataExpanded\$FHtemp <- myDataExpanded\$FH temp <- predict(fitDM,type="response",newdata=myDataExpanded) tempDir3 <- ifelse(myDataExpanded\$DM==1,temp,1-temp) myDataExpanded\$FHtemp <- myDataExpanded\$FHInd3 temp <- predict(fitDM,type="response",newdata= myDataExpanded) tempIndir3 <- ifelse(myDataExpanded\$DM==1,temp,1-temp) myDataExpanded\$weight3 <- tempIndir3/tempDir3

The weight part corresponding to blood pressure:

myDataExpanded\$FHtemp <- myDataExpanded\$FH tempDir4 < dnorm(myDataExpanded\$BP, mean=predict(fitBP, type="response", newdata= myDataExpanded), sd=sqrt(fitBPvariance)) myDataExpanded\$FHtemp <- myDataExpanded\$FHInd4 tempIndir4 < dnorm(myDataExpanded\$BP, mean=predict(fitBP, type="response", newdata=m yDataExpanded),sd=sqrt(fitBPvariance)) myDataExpanded\$weight4 <- tempIndir4/tempDir4 The final weight is obtained by multiplying over the four parts:

myDataExpanded\$weight <-

```
myDataExpanded$weight1*myDataExpanded$weight2*myDataExpanded$weight3
```
\*myDataExpanded\$weight4

The stability of the weights can be evaluated by drawing a histogram:

hist(myDataExpanded\$weight)

Finally, natural direct and natural indirect effects can be computed using a natural effects model, for example a Cox proportional hazards model (function coxph of the R package survival) or an additive hazards model (function aalen of the R package timereg), applied on the weighted dataset just created.

library(survival)

 $cosh(Surv(time, event) ~ ~ ~$ 

FH+FHInd1+FHInd2+FHInd3+FHInd4+cluster(ID)+age+sex+smoking,

data=myDataExpanded,weights=myDataExpanded\$weight)

library(timereg)

aalen (Surv(time, event)  $\sim$ 

const(FH)+const(FHInd1)+const(FHInd2)+const(FHInd3)+const(FHInd4)+co nst(age)+const(sex)+const(smoking),data=myDataExpanded, clusters=myDataExpanded\$ID, weights=myDataExpanded\$weight, robust=T)

The parameter estimates for FH of these models yield estimates of the natural direct effect, and the parameter estimates for FHInd1, FHInd2, FHInd3, and FHInd4 yield estimates of the natural indirect effects via apoA-I, apoB, DM, and blood pressure pathways (conditional on confounder variables age, sex, and smoking status).

Instead of relying on the robust standard errors as output by the functions coxph/aalen, we use bootstrapping to obtain 95% bootstrap percentile confidence intervals. This is done by encapsulating the previous code in a function, and then applying the function boot of the R package boot.

The following R code encapsulates the previous commands in the function NaturalEffectsModel for a Cox proportional hazards model as the natural effects model. NaturalEffectsModel <- function(ds0,i) {

library(survival) ds  $\leftarrow$  ds $0[i,]$ #Mediator models ds\$FHtemp <- ds\$FH fitApoA <- lm(ApoA ~ FHtemp+age+sex+smoking, data=ds) fitApoAvariance <- summary(fitApoA)\$sigma^2 fitApoB <- lm(ApoB ~ FHtemp+age+sex+smoking, data=ds) fitApoBvariance <- summary(fitApoB)\$sigma^2 fitBP  $\leq$  1m(BP  $\sim$  FHtemp+age+sex+smoking, data=ds) fitBPvariance <- summary(fitBP)\$sigma^2 fitDM <- glm(DM ~ FHtemp+age+sex+smoking, data=ds, family="binomial") #Expansion of dataset levelsOfFH <- unique(ds\$FH)  $ds1 \leftarrow ds$  $ds2 \leq -ds$ ds1\$FHInd1 <- levelsOfFH[1]

8 ds2\$FHInd1 <- levelsOfFH[2] tempds <- rbind(ds1,ds2) ds1 <- tempds ds2 <- tempds ds1\$FHInd2 <- levelsOfFH[1] ds2\$FHInd2 <- levelsOfFH[2] tempds <- rbind(ds1,ds2) ds1 <- tempds ds2 <- tempds ds1\$FHInd3 <- levelsOfFH[1] ds2\$FHInd3 <- levelsOfFH[2] tempds <- rbind(ds1,ds2) ds1 <- tempds ds2 <- tempds ds1\$FHInd4 <- levelsOfFH[1] ds2\$FHInd4 <- levelsOfFH[2]  $myDataExpanded < rbind(ds1, ds2)$ #Weight corresponding to apoA-I myDataExpanded\$FHtemp <- myDataExpanded\$FH tempDir1 < dnorm(myDataExpanded\$ApoA,mean=predict(fitApoA,type="response", newdata=myDataExpanded), sd=sqrt(fitApoAvariance)) myDataExpanded\$FHtemp <- myDataExpanded\$FHInd1 tempIndir1 < dnorm(myDataExpanded\$ApoA,mean=predict(fitApoA,type="response", newdata=myDataExpanded), sd=sqrt(fitApoAvariance)) myDataExpanded\$weight1 <- tempIndir1/tempDir1 #Weight corresponding to apoB myDataExpanded\$FHtemp <- myDataExpanded\$FH

tempDir2 <-

dnorm(myDataExpanded\$ApoB,mean=predict(fitApoB,type="response", newdata=myDataExpanded), sd=sqrt(fitApoBvariance)) myDataExpanded\$FHtemp <- myDataExpanded\$FHInd2 tempIndir2 < dnorm(myDataExpanded\$ApoB,mean=predict(fitApoB,type="response", newdata=myDataExpanded), sd=sqrt(fitApoBvariance)) myDataExpanded\$weight2 <- tempIndir2/tempDir2 #Weight corresponding to DM status myDataExpanded\$FHtemp <- myDataExpanded\$FH temp <- predict(fitDM,type="response",newdata=myDataExpanded) tempDir3 <- ifelse(myDataExpanded\$DM==1,temp,1-temp) myDataExpanded\$FHtemp <- myDataExpanded\$FHInd3 temp <- predict(fitDM,type="response",newdata= myDataExpanded) tempIndir3 <- ifelse(myDataExpanded\$DM==1,temp,1-temp) myDataExpanded\$weight3 <- tempIndir3/tempDir3 #Weight corresponding to blood pressure myDataExpanded\$FHtemp <- myDataExpanded\$FH tempDir4 < dnorm(myDataExpanded\$BP, mean=predict(fitBP, type="response", newd ata= myDataExpanded), sd=sqrt(fitBPvariance)) myDataExpanded\$FHtemp <- myDataExpanded\$FHInd4 tempIndir4 < dnorm(myDataExpanded\$BP, mean=predict(fitBP, type="response", newd ata= myDataExpanded), sd=sqrt(fitBPvariance)) myDataExpanded\$weight4 <- tempIndir4/tempDir4 #Final weight

9

```
myDataExpanded$weight <-
```
myDataExpanded\$weight1\*myDataExpanded\$weight2\*myDataExpanded\$we

ight3\*myDataExpanded\$weight4

#Final natural effects model

fitNatEffMod <- coxph(Surv(time,event) ~

FH+FHInd1+FHInd2+FHInd3+FHInd4+cluster(ID)+age+sex+smoking,

data=myDataExpanded,weights=myDataExpanded\$weight)

#Calculation of natural direct, natural indirect, and total

effects as well as percentages

coef <- fitNatEffMod\$coefficients

HRTE <- exp(coef[1]+coef[2]+coef[3]+coef[4]+coef[5])

HRNDE <- exp(coef[1])

HRNIE <- exp(coef[2]+coef[3]+coef[4]+coef[5])

HRNIE $1 \le -$  exp(coef[2])

HRNIE2  $\leq$  - exp(coef[3])

HRNIE3  $\leq$  exp(coef[4])

HRNIE4  $\leq$  - exp(coef[5])

HRTEpct <- log(HRTE)/log(HRTE)\*100

HRNDEpct <- log(HRNDE)/log(HRTE)\*100

HRNIEpct <- log(HRNIE)/log(HRTE)\*100

HRNIE1pct <- log(HRNIE1)/log(HRTE)\*100

HRNIE2pct <- log(HRNIE2)/log(HRTE)\*100

HRNIE3pct <- log(HRNIE3)/log(HRTE)\*100

HRNIE4pct <- log(HRNIE4)/log(HRTE)\*100

return(c(HRTE,HRNDE,HRNIE,HRNIE1,HRNIE2,HRNIE3,HRNIE4,HRNDEpct,

HRNIEpct, HRNIE1pct, HRNIE2pct, HRNIE3pct, HRNIE4pct))

}

Bootstrap percentile confidence intervals can then be obtained by the function bootstrap as defined as follows:

```
bootstrap \leq function (pathname, numit) {
     results <- boot(myData,NaturalEffectsModel,R=numit,stype="i")
     TE lt-boot.ci(results, type = c("perc"), index=1)
     NDE < -boot.ci(results, type = c("perc"), index=2)
     NIE<-boot.ci(results, type = c("perc"),index=3)
     NIE1<-boot.ci(results, type = c("perc"),index=4)
     NIE2<-boot.ci(results, type = c("perc"),index=5)
     NIE3<-boot.ci(results, type = c("perc"),index=6)
     NIE4 < -boot.ci(results, type = c("perc"), index=7)NDEpct<-boot.ci(results, type = c("perc"),index=8)
     NIEpct < -boot.ci (results, type = c("perc"), index=9)
     NIE1pct<-boot.ci(results, type = c("perc"), index=10)
     NIE2pct < -boot.ci (results, type = c("perc"), index=11)
     NIE3pct<-boot.ci(results, type = c("perc"),index=12)
     NIE4pct < -boot.ci (results, type = c("perc"), index=13)
     sink(pathname,append=FALSE,split=FALSE)
     cat("\n\nNumber of bootstrapping iterations: ",numit)
     cat("\n\nTotal effect: ", round(TE$t0,2)," 
      [",round(TE$percent[4],2),"-",round(TE$percent[5],2),"], 
      ", round(100, 2), " [", round(100, 2), "-", round(100, 2), "] \n", sep="")
        cat("Direct effect: ", round(NDE$t0,2)," 
      ['',round(NDE$percent[4], 2), "-", round(NDE$percent[5], 2), "],
      ", round(NDEpct$t0,2)," [", round(NDEpct$percent[4],2),"-
      ", round(NDEpct$percent[5], 2), "]\n", sep="")
        cat("Indirect effect: ", round(NIE$t0,2)," 
      [",round(NIE$percent[4],2),"-",round(NIE$percent[5],2),"],
```

```
", round(NIEpct$t0,2)," [", round(NIEpct$percent[4],2),"-
```

```
", round(NIEpct$percent[5], 2), "]\n", sep="")
```

```
 cat("Indirect effect (Mediator 1): ", round(NIE1$t0,2)," 
[",round(NIE1$percent[4],2),"-",round(NIE1$percent[5],2),"], 
", round(NIE1pct$t0,2)," [", round(NIE1pct$percent[4],2),"-
", round(NIE1pct$percent[5], 2), "]\n", sep="")
   cat("Indirect effect (Mediator 2): ", round(NIE2$t0,2)," 
[",round(NIE2$percent[4],2),"-",round(NIE2$percent[5],2),"], 
", round(NIE2pct$t0,2)," [", round(NIE2pct$percent[4],2),"-
", round (NIE2pct$percent[5], 2), "]\n\cdot", sep="")
   cat("Indirect effect (Mediator 3): ", round(NIE3$t0,2)," 
[",round(NIE3$percent[4],2),"-",round(NIE3$percent[5],2),"], 
", round(NIE3pct$t0,2)," [", round(NIE3pct$percent[4],2),"-
", round(NIE3pct$percent[5], 2), "]\n", sep="")
   cat("Indirect effect (Mediator 4): ", round(NIE4$t0,2)," 
[",round(NIE4$percent[4],2),"-",round(NIE4$percent[5],2),"], 
", round(NIE4pct$t0,2)," [", round(NIE4pct$percent[4],2),"-
", round (NIE4pct$percent[5], 2), "] \n", sep="")
sink()
return()
```
}

The function bootstrap performs the bootstrapping with the number of iterations specified by the parameter numit, and writes the results of the natural effects model for family history of CHD in a text file in the folder pathname.

For our data, we get the following output which is also the basis of Table 2 of the main text: Number of bootstrapping iterations: 2000 Total effect: 1.52 [1.39-1.65], 100 [100-100] Direct effect: 1.4 [1.28-1.52], 79.96 [73.58-85.21]

Indirect effect: 1.09 [1.07-1.11], 20.04 [14.79-26.42] Indirect effect (Mediator 1): 1.01 [1-1.01], 1.7 [0.2-3.39] Indirect effect (Mediator 2): 1.04 [1.03-1.05], 8.32 [5.84-11.7] Indirect effect (Mediator 3): 1.01 [1-1.02], 1.49 [-0.78-3.76] Indirect effect (Mediator 4): 1.04 [1.03-1.05], 8.53 [5.94-11.93] **Table S1. Total, direct, and indirect effects of family history on incident CHD with metabolic mediators, adjusted for age at baseline and smoking status, stratified by sex**

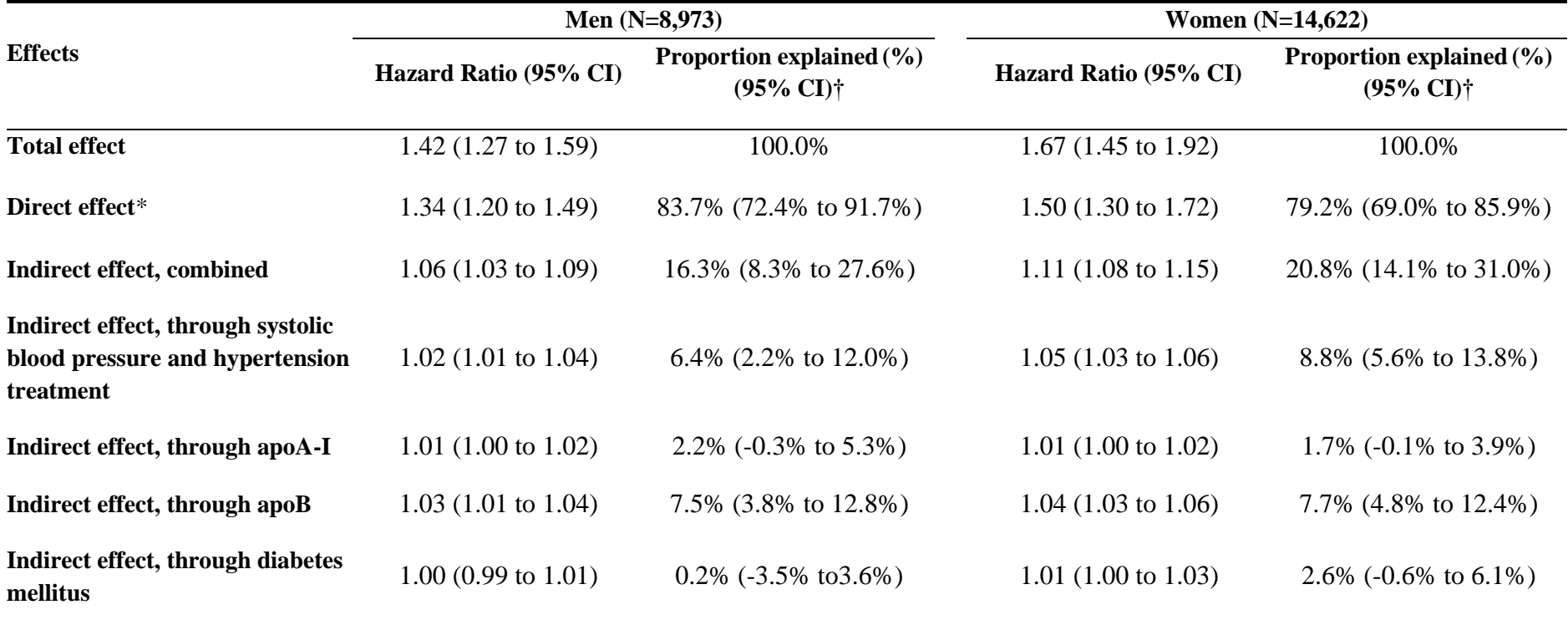

CI – confidence interval; CHD – coronary heart disease

\*Effect of family history not mediated by the four analyzed risk factors. †On ln(HR) scale.

**Table S2. Total, direct, and indirect effects of family history on incident CHD with metabolic mediators, adjusted for age at baseline, sex, and smoking status, in a subgroup of individuals <50 years of age**

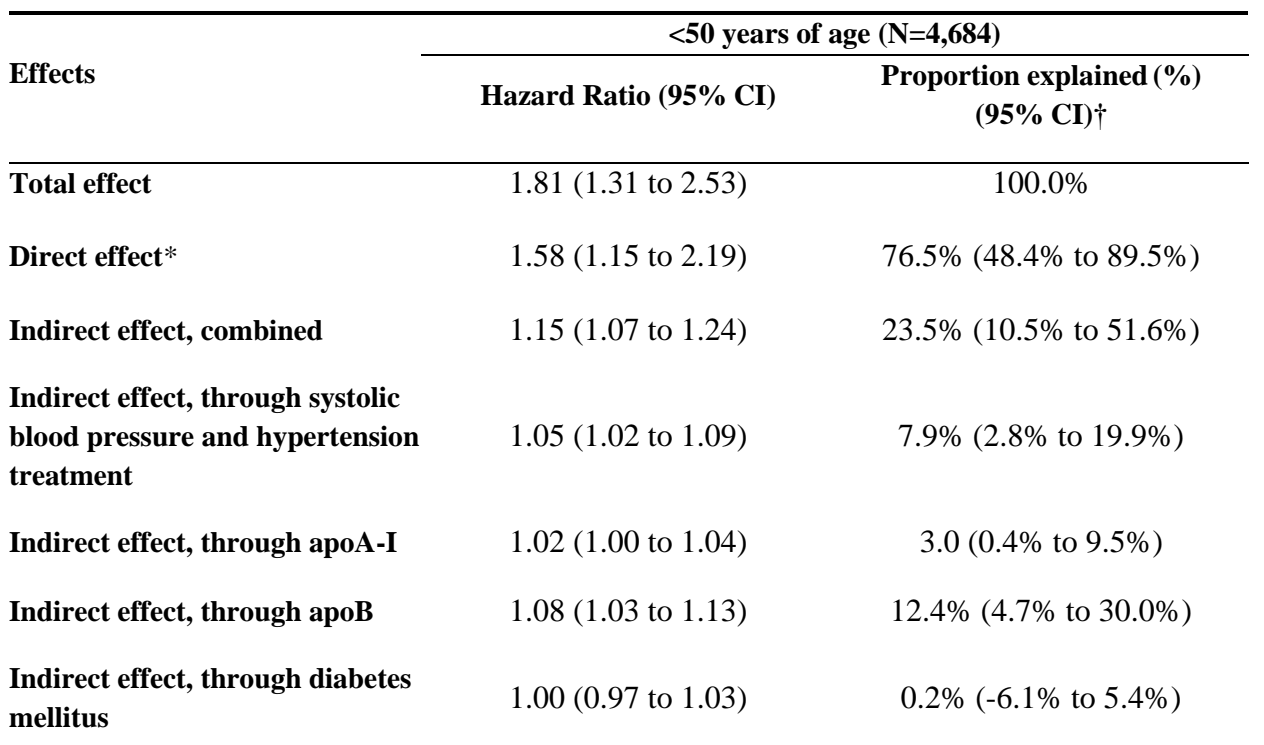

CI – confidence interval; CHD – coronary heart disease

\*Effect of family history not mediated by the four analyzed risk factors. †On ln(HR) scale.

**Table S3. Total, direct, and indirect effects of GRS50 (high vs. low/intermediate) on incident CHD with metabolic mediators, adjusted for age at baseline, and smoking status, stratified by sex**

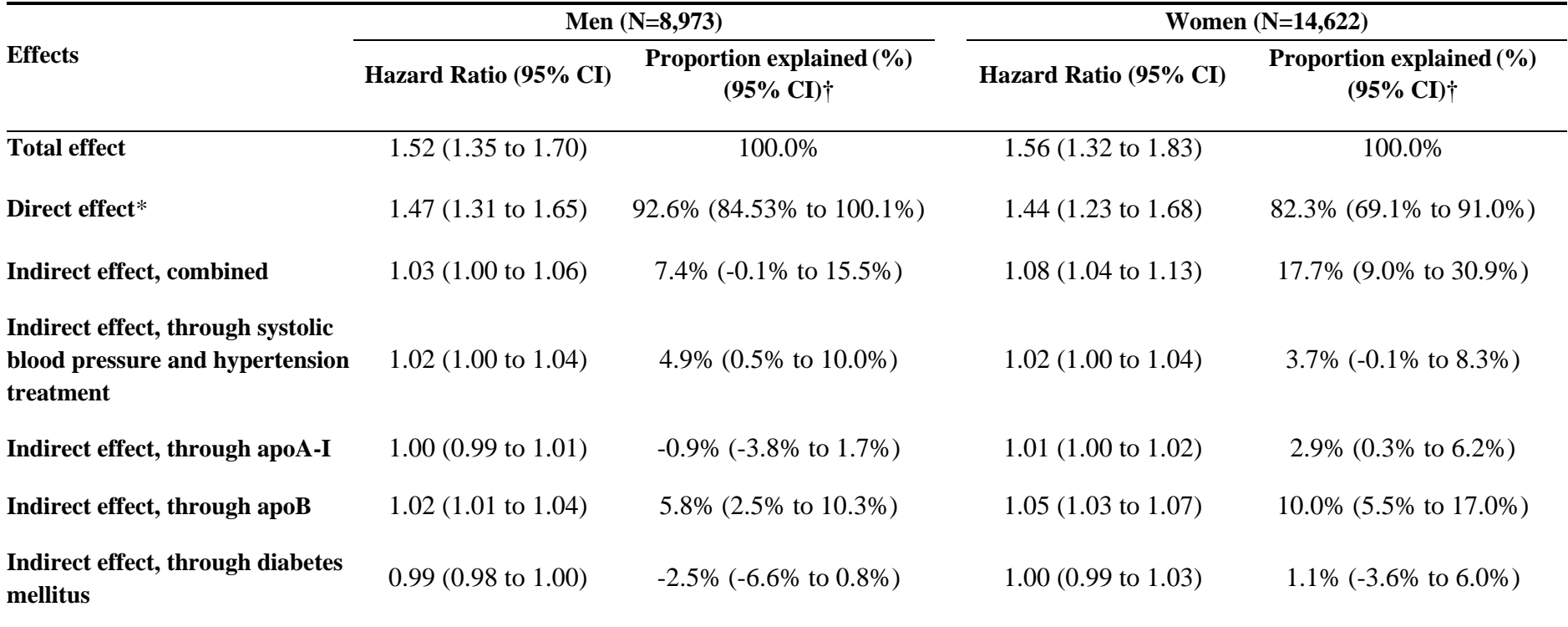

CI – confidence interval; CHD – coronary heart disease

\*Effect of GRS50 not mediated by the four analyzed risk factors. †On ln(HR) scale.

**Table S4. Total, direct, and indirect effects of GRS50 (high vs. low/intermediate) on incident CHD with metabolic mediators, adjusted for age at baseline, sex, and smoking status, in a subgroup of individuals <50 years of age**

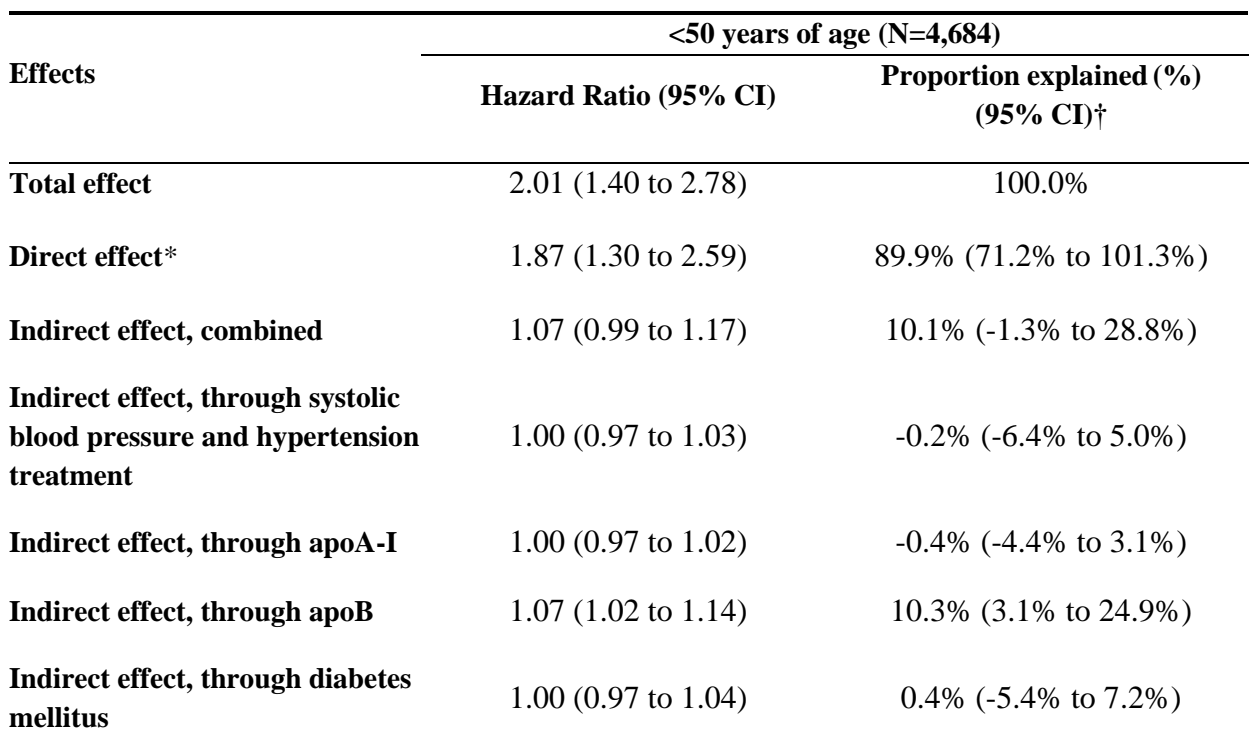

CI – confidence interval; CHD – coronary heart disease

\*Effect of GRS50 not mediated by the four analyzed risk factors. †On ln(HR) scale.

**Table S5. Total, direct, and indirect effects of family history on incident CHD with mediator GRS50, adjusted for age at baseline, sex, and smoking status**

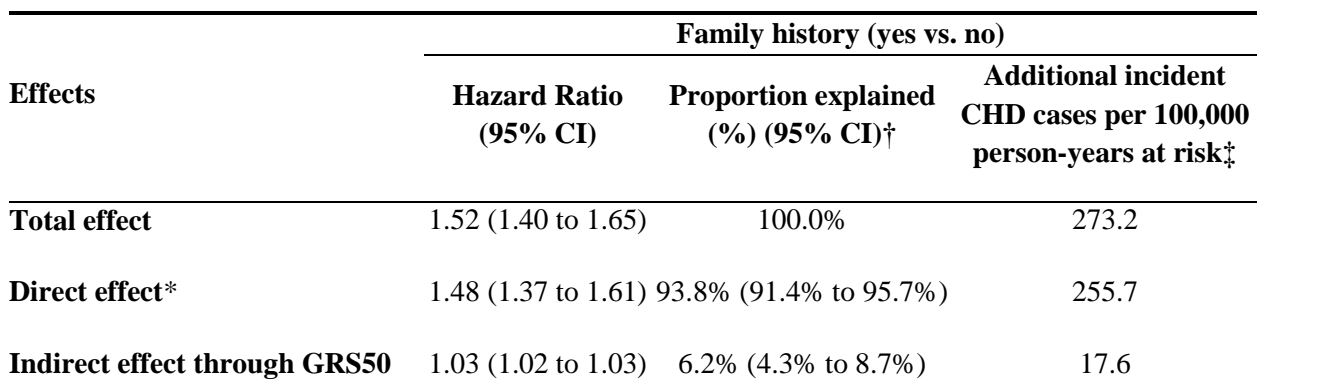

CI – confidence interval; CHD – coronary heart disease

\*Effect of family history not mediated by GRS50.

†On ln(HR) scale.

‡Estimates from additive hazards models with time-independent effects.

**Table S6. Total, direct, and indirect effects of GRS50 on incident CHD with mediator family history, adjusted for age at baseline, sex, and smoking status**

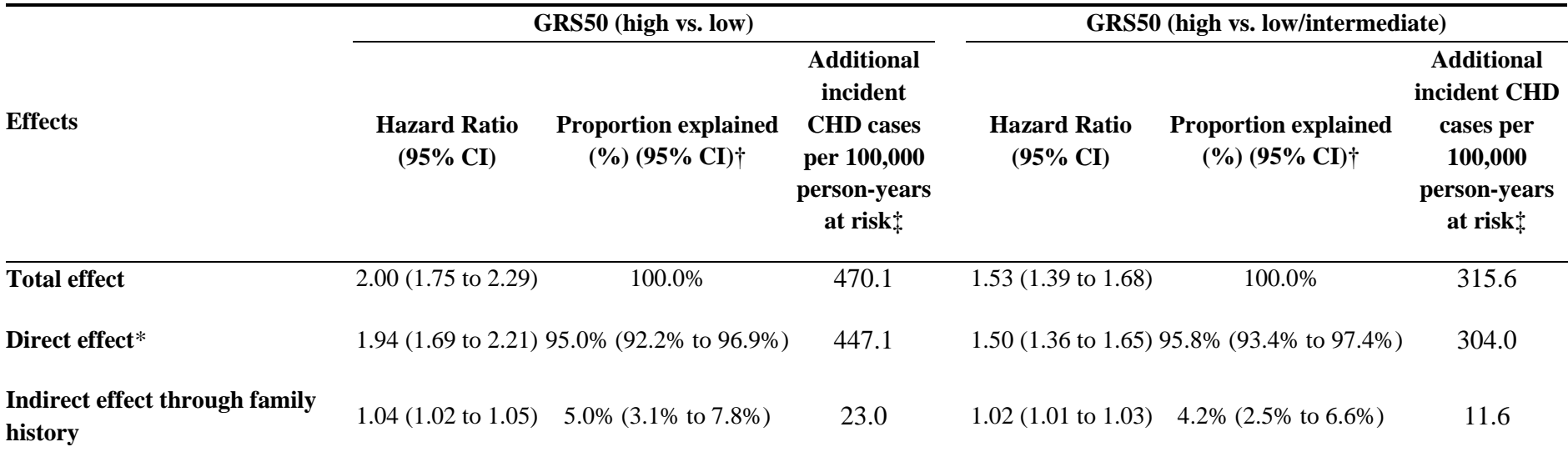

CI – confidence interval; CHD – coronary heart disease

\*Effect of GRS50 not mediated by family history.

†On ln(HR) scale.

‡Estimates from additive hazards models with time-independent effects.